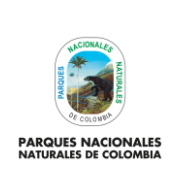

CONSTITUCIÓN, EJECUCIÓN Y SEGUIMIENTO DEL REZAGO **PRESUPUESTAL** 

Código: GRFN\_PR\_27

Versión: 1

Vigente desde: 12/10/2022

# **TABLA DE CONTENIDO**

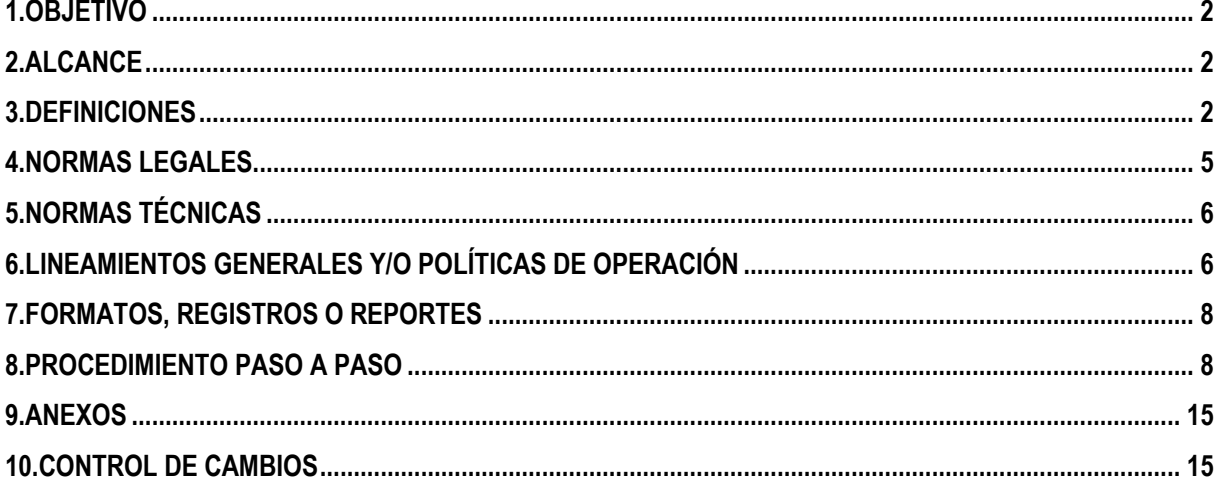

Código: GRFN\_PR\_27

Versión: 1

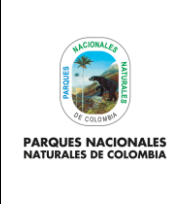

# **CONSTITUCIÓN, EJECUCIÓN Y SEGUIMIENTO DEL REZAGO PRESUPUESTAL**

Vigente desde: 12/10/2022

## <span id="page-1-0"></span>**1. OBJETIVO**

Constituir y documentar el rezago presupuestal (reserva presupuestal y cuentas por pagar) al cierre de cada vigencia, y realizar el seguimiento a su ejecución en la siguiente vigencia.

### <span id="page-1-1"></span>**2. ALCANCE**

Este procedimiento abarca los tres niveles de gestión y todos los procesos de la entidad. Inicia con la identificación de compromisos con saldo por ejecutar y obligaciones por pagar y finaliza con la ejecución y seguimiento del rezago presupuestal durante la siguiente vigencia. Aplica para el Nivel Central, Territorial y Local.

#### <span id="page-1-2"></span>**3. DEFINICIONES**

| PGN-<br><b>PRESUPUESTO</b><br><b>GENERAL DE LA</b><br><b>NACIÓN</b>                                                      | Corresponde a los recursos de la nación que son asignados anualmente a cada una de las<br>instancias que la conforman de acuerdo con la Ley de Presupuesto y el Decreto de<br>Liquidación para cada vigencia. Este puede ser de funcionamiento o inversión.                                                                                                    |  |  |
|----------------------------------------------------------------------------------------------------|----------------------------------------------------------------------------------------------------|--|--|
| <b>APROPIACIONES</b><br><b>INCLUIDAS EN EL</b><br>$PGN -$<br><b>PRESUPUESTO</b><br><b>GENERAL DE LA</b><br><b>NACION</b> | Son autorizaciones máximas de gasto que el Congreso aprueba para ser ejecutadas o<br>comprometidas durante la vigencia fiscal respectiva. Después del 31 de diciembre de cada<br>año, estas autorizaciones expiran y, en consecuencia, no podrán comprometerse,<br>adicionarse, transferirse ni contracreditarse.                                                                     |  |  |
| <b>PRINCIPIO</b><br><b>PRESUPUESTAL DE</b><br><b>ANUALIDAD</b>                                                           | El año fiscal comienza el 1 de enero y termina el 31 de diciembre de cada año. Después<br>del 31 de diciembre no podrán asumirse compromisos con cargo a las apropiaciones del<br>año fiscal que se cierra en esa fecha y los saldos de apropiación no afectados por<br>compromisos caducarán sin excepción.                                                                          |  |  |
| SIIF NACIÓN -<br><b>SISTEMA</b><br><b>INTEGRADO DE</b><br><b>INFORMACIÓN</b><br><b>FINANCIERA</b>                        | Sistema que coordina, integra centraliza y estandariza el registro de la gestión financiera<br>pública nacional con el fin de propiciar una mayor eficiencia en el uso de los recursos del<br>Presupuesto General de la Nación y de brindar información oportuna y confiable.                                                                                                    |  |  |
| <b>CERTIFICADO DE</b><br><b>DISPONIBILIDAD</b><br><b>PRESUPUESTAL -</b><br><b>CDP</b>                                    | Documento expedido por el jefe de presupuesto o quien haga sus veces con el cual se<br>garantiza la existencia de apropiación presupuestal disponible y libre de afectación para la<br>asunción de compromisos. Este documento afecta preliminarmente el presupuesto<br>mientras se perfecciona el compromiso y se efectúa el correspondiente registro<br>presupuestal <sup>1</sup> . |  |  |
| <b>COMPROMISO</b>                                                                                                    | Son los actos y contratos expedidos o celebrados por los Órganos Públicos, en desarrollo<br>de la capacidad de contratar y de comprometer el presupuesto, realizados en cumplimiento<br>de las funciones públicas asignadas por la Ley. Dichos actos deben desarrollar el objeto<br>de la apropiación presupuestal.                                                                   |  |  |

<sup>1</sup> Artículo 2.8.1.7,2 Decreto 1068 de 2015

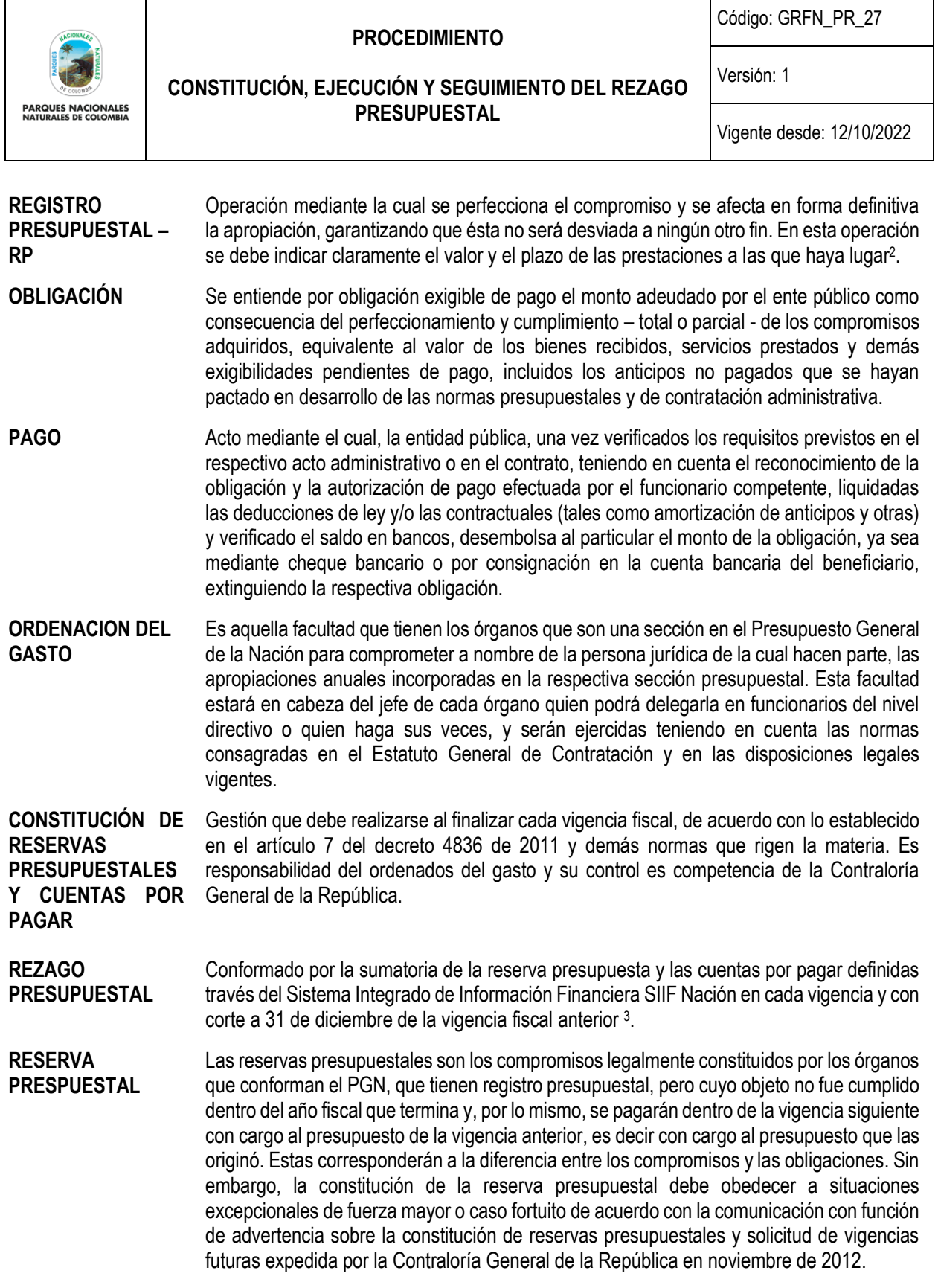

3 Artículo. 2.8.1.7.3. Decreto 1068 de 2015.

ī

3 Artículo 2.8.1.7.3.1 Decreto 1068 de 2015

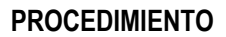

Código: GRFN\_PR\_27

Versión: 1

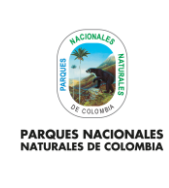

# **CONSTITUCIÓN, EJECUCIÓN Y SEGUIMIENTO DEL REZAGO PRESUPUESTAL**

Vigente desde: 12/10/2022

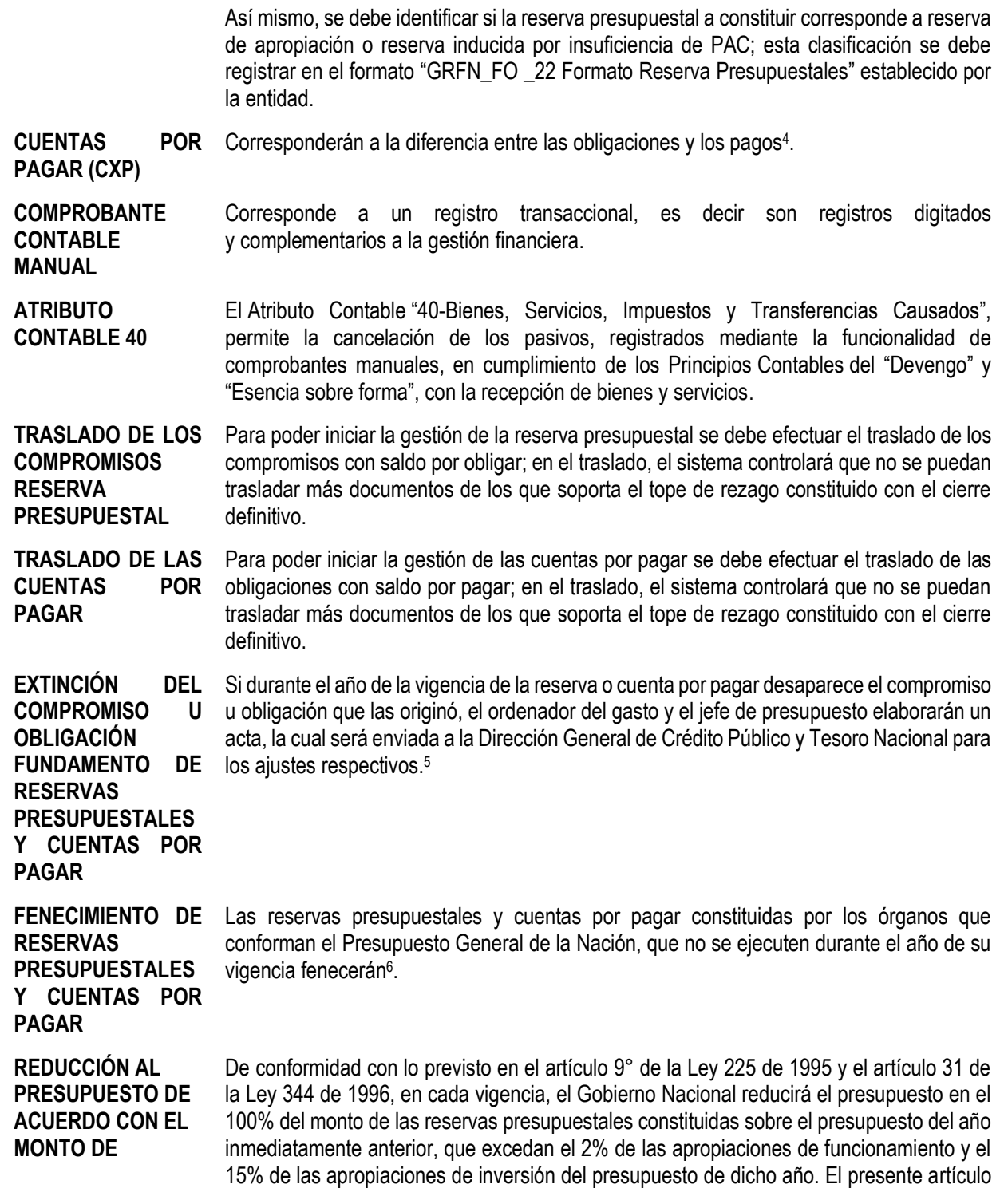

4 Artículo 2.8.1.7.3.1 Decreto 1068 de 2015

5 Artículo 2.8.1.7.3.4 Decreto 1068 de 2015

6 Artículo 2.8.1.7.3.3 Decreto 1068 de 2015

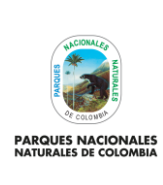

Código: GRFN\_PR\_27

Versión: 1

**CONSTITUCIÓN, EJECUCIÓN Y SEGUIMIENTO DEL REZAGO PRESUPUESTAL**

Vigente desde: 12/10/2022

**RESERVAS PRESUPUESTALES** no será aplicable a las transferencias de que trata el artículo 357 de la Constitución Política<sup>7</sup>

**PROGRAMA ANUAL MENSUALIZADO DE CAJA – PAC**

Instrumento mediante el cual se fija el monto máximo para efectuar pagos y constituye el mecanismo mediante el cual se define el monto mensual de fondos disponibles en la Cuenta Única Nacional para efectuar el pago de los compromisos asumidos en desarrollo de las apropiaciones presupuestales incorporadas en el presupuesto y financiadas con recursos de la Nación.

#### <span id="page-4-0"></span>**4. NORMAS LEGALES**

- Ley 42 de 1993. Sobre la organización del sistema de control fiscal financiero y los organismos que lo ejercen. Art.40 Será función del Contralor General de la República refrendar las reservas de apropiación que se constituyan al cierre de cada vigencia y que le debe remitir el Ministerio de Hacienda y Crédito Público para los fines relacionados con la contabilidad de la ejecución del presupuesto.
- Ley 80 de 1993. Por la cual se expide el Estatuto General de la Contratación de la Administración Pública.
- Decreto 111 de 1996. Por el cual se compilan la Ley 38 de 1989, la Ley 179 de 1994 y la Ley 225 de 1995 que conforman el estatuto orgánico del presupuesto.
- Decreto 568 de 1996. Por el cual se reglamenta las leyes 38 de 1989, 179 de 1994 y 225 de 1995.
- Ley 819 de 2003. Por la cual se dictan normas orgánicas en materia de presupuesto, responsabilidad y transparencia fiscal y se dictan otras disposiciones.
- Decreto 178 de 2003. Por el cual se dictan algunas disposiciones sobre el manejo de recursos públicos y la aplicabilidad del Sistema Integrado de Información Financiera, SIIF Nación.
- Decreto 2789 de 2004. Por el cual se reglamenta el Sistema Integrado de Información Financiera, SIIF Nación.
- Decreto 4730 de 2005. Por el cual se reglamentan normas orgánicas del presupuesto.
- Decreto 1957 de 2007. Por el cual se reglamentan normas orgánicas del presupuesto y se dictan otras disposiciones sobre la materia.
- Ley 1150 de 2007. Medidas para la eficiencia y transparencia en la ley 80 de 1993 y se dictan otras disposiciones generales sobre la contratación con recursos públicos.
- Decreto 4836 de 2011. Por el cual se reglamentan normas orgánicas del presupuesto. Art.6 Reservas Presupuestales y Cuentas por pagar Art. 7 – Constitución de reservas presupuestales y cuentas por pagar.
- Comunicación con función de advertencia sobre la constitución de reservas presupuestales y solicitud de vigencias futuras, expedidas por la Contraloría General de la República en noviembre de 2012.
- Decreto 2674 de 2012. Por el cual se reglamenta el Sistema Integrado de Información Financiera (SIIF) Nación.
- Decreto 1068 de 2015. Reglamentario del sector Hacienda y Crédito Público.
- Decreto 412 de 2018. Por el cual se modifica parcialmente el decreto 1068 de 2015.
- Ley 1952 de 2019. Por medio de la cual se expide el código general disciplinario se derogan la ley 734 de 2002 y algunas disposiciones de la ley 1474 de 2011.

<sup>7</sup> Artículo 2.8.1.7.3.5 Decreto 1068 de 2015

**PARQUES NACIONALES** 

## **CONSTITUCIÓN, EJECUCIÓN Y SEGUIMIENTO DEL REZAGO PRESUPUESTAL**

Código: GRFN\_PR\_27

Versión: 1

Vigente desde: 12/10/2022

• Ley de Presupuesto y Decretos de liquidación del presupuesto general de la Nación para cada vigencia fiscal.

# <span id="page-5-0"></span>**5. NORMAS TÉCNICAS**

• Documento SIIF: Guía Gestión Cadena Básica EPG SIIF NACION - Ministerio de Hacienda y Crédito Público.

# <span id="page-5-1"></span>**6. LINEAMIENTOS GENERALES Y/O POLÍTICAS DE OPERACIÓN**

- El procedimiento se rige de acuerdo con lo establecido en el Estatuto Orgánico de Presupuesto, Decreto 1068 de 2015 y la Ley anual de presupuesto y el Decreto de Liquidación de cada vigencia y las demás normas que se expidan referente a la constitución del "Rezago Presupuestal".
- Los compromisos presupuestales legalmente adquiridos, se cumplen o ejecutan tratándose de contratos o convenios, con la recepción de los bienes y servicios, y en los demás eventos, con el cumplimiento que hagan exigible su pago. El cumplimiento de la obligación se da cuando se cuente con las exigibilidades correspondientes para su pago. Para esto se utiliza l siguiente indicador que tiene como fórmula: (**∑Obligaciones Subcuenta FONAM Y PNNC - Valor entregado a fiducias convenios, anticipos sin recepción de bienes y servicios / ∑Apropiación presupuestal vigente Subcuenta FONAM Y PNNC) \* 100.**
- Para pactar la recepción de bienes y servicios en vigencia siguientes a la de la celebración del compromiso, se debe contar previamente con una autorización del Consejo Superior de Política Fiscal - CONFIS para asumir obligaciones con cargo al presupuesto de vigencias futuras, para tal efecto, previo a la expedición de los actos administrativos de apertura del proceso de selección de contratistas en los que se evidencie la provisión de bienes o servicios que superen el 31 de diciembre de la respectiva vigencia fiscal, deberá contarse con dicha autorización. Art.1 Decreto 1957 de 2007.
- A más tardar el 20 de enero de cada año, los órganos que conforman el Presupuesto General de la Nación constituirán las reservas presupuestales y cuentas por pagar de la respectiva sección presupuestal correspondientes a la vigencia fiscal anterior, de conformidad con los saldos registrados a 31 de diciembre a través del Sistema Integrado de Información Financiera SIIF Nación. En dicho plazo, solo se podrán efectuar los ajustes a que haya lugar para la constitución de las reservas presupuestales y de las cuentas por pagar, sin que en ningún caso se puedan registrar nuevos compromisos ni obligaciones.
- Cumplido el plazo para adelantar los ajustes a que hace mención el inciso primero del presente artículo y constituidas en forma definitiva las reservas presupuestales y cuentas por pagar a través del Sistema Integrado de Información Financiera SIIF Nación, los dineros sobrantes de la Nación serán reintegrados por el ordenador del gasto y el funcionario de manejo del respectivo órgano a la Dirección General de Crédito Público y Tesoro Nacional del Ministerio de Hacienda y Crédito Público, dentro del mismo plazo.

### **Las reservas presupuestales atienden a dos situaciones:**

**Reservas Presupuestales inducidas por insuficiencia de PAC:** hace referencia a los saldos de compromisos presupuestales que, habiendo recibido el bien y servicio a satisfacción, no se realizó la obligación presupuestal debido a que la Entidad no contaba con el PAC correspondiente para su registro.

Una vez sean recibidas a través de Orfeo los documentos que hacen exigible el pago previa verificación del cumplimiento en la lista de chequeo y en caso de que no se cuente con PAC suficiente para el registro de la obligación, la persona encargada debe realizar el reconocimiento del hecho económico a través de la funcionalidad de comprobantes manuales y luego iniciar el diligenciamiento del formato No GRFN\_FO \_22 Reserva Presupuestales. En el momento en que se cuente con el PAC necesario para el trámite de pago de la obligación, la persona encargada registrará mediante el proceso automático con atributo 40 "servicios y bienes causado", con

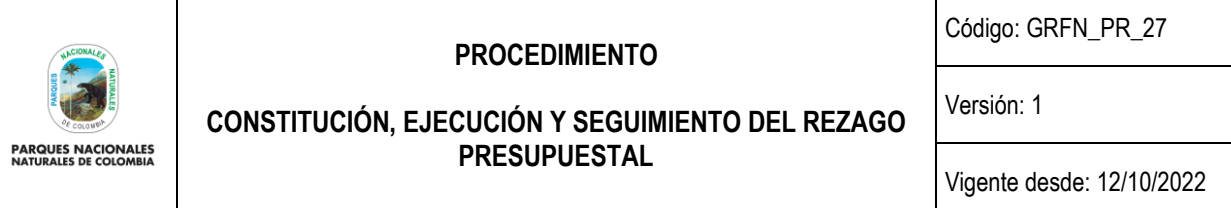

el fin de que se cancele el pasivo ya reconocido mediante el comprobante manual, afectando las deducciones por concepto de impuestos a que haya lugar.

**Reservas Presupuestales por fuerza mayor o caso fortuito:** la constitución de éste tipo de reservas presupuestales atiende a una excepción del principio de anualidad del presupuesto, el cual hace referencia a compromisos legalmente constituidos por la Entidad, que tienen registro presupuestal, pero cuyo objeto no fue cumplido dentro del año fiscal que termina por razones de fuerza mayor o caso fortuito, generando la suspensión o prorroga según fuere el caso del contrato u acto administrativo que generó el compromiso y de esta forma una vez sea recibido el bien o servicio a satisfacción por parte de la Entidad, se proceda a cancelar la obligación en la siguiente vigencia con cargo al presupuesto de la vigencia que lo generó.

Con el propósito de evitar la constitución de reservas presupuestales que no cumplan con lo exigido en la norma, se debe tener en cuenta lo siguiente:

1. En el proceso de planeación financiera para cada vigencia fiscal, las dependencias o unidades de decisión deben atender lo establecido en las normas presupuestales vigentes, así como los principios de anualidad, planificación y programación integral, de manera tal que se garantice la **ejecución** total de las apropiaciones asignadas durante la vigencia correspondiente.

**Entiéndase como ejecución:** los compromisos presupuestales legalmente adquiridos, se cumplen o ejecutan tratándose de contratos o convenios, con la recepción de los bienes y servicios, y en los demás eventos, con el cumplimiento que hagan exigible su pago.

- 2. En el transcurso de la vigencia, se solicita que cada dependencia o unidad de decisión realice de manera periódica seguimiento al indicador de ejecución presupuestal a nivel obligaciones ((**∑Obligaciones Subcuenta FONAM Y PNNC - Valor entregado a fiducias convenios, anticipos sin recepción de bienes y servicios / ∑Apropiación presupuestal vigente Subcuenta FONAM Y PNNC) \* 100);** con el cual se mide la ejecución real donde se descuentan los recursos pagados a través de fiducias, convenios entre otros actos administrativos que se encuentran pendientes de legalizar, garantizando que se desarrolle el objeto de la apropiación y de esta forma evitando futuros hallazgos de los entres de control.
- 3. Cuando las dependencias o unidades de decisión identifiquen previó a adelantar un proceso de contratación, que los bienes y servicios no podrán ser recibidos durante la vigencia actual, deben solicitar el trámite de autorización de Vigencias Futuras ante el Ministerio de Hacienda y Crédito Público. Ya que este es el mecanismo previsto por el Gobierno Nacional para asumir compromisos en los cuales la recepción de bienes y servicios se realiza en el año siguiente al cual se celebró el contrato, para lo cual se debe aplicar lo establecido en la ley 179 de 1994. Así mismo, se debe tener en cuenta que el seguimiento al cumplimiento de esta directriz se reporta a través del **Informe Técnico Administrativo y Financiero** que es diligenciado por las subunidades ejecutoras y se remite trimestralmente por parte de las Direcciones territoriales a la Coordinación Financiera y es insumo para medir el nivel de cumplimiento del indicador **"% de cumplimiento de los lineamientos ejecución presupuestal**" del informe del Plan de Acción Anual - PAA y de uno de los riesgo financiero del Mapa de riesgos con la acción **"Verificar en el numeral 13 del informe técnico administrativo y financiero el cumplimiento total del criterio evaluado"**.
- 4. Durante el proceso de ejecución del presupuesto se debe tener en cuenta lo establecido por los diferentes entes de control en los siguientes actos administrativos, así:
	- a. Circular 031 de 2011 de la Procuraduría General de la Nación

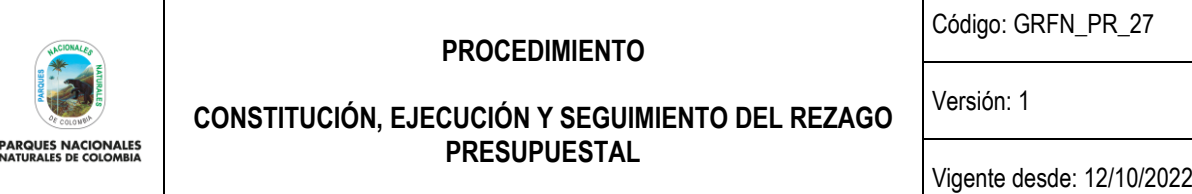

b. Función de Advertencia sobre la constitución de reservas presupuestales y solicitud de autorización de vigencias futuras de 2012, emanada por la Contraloría General de la República.

Las cuentas por pagar y las reservas presupuestales que no se hayan ejecutado al 31 de diciembre de la vigencia en la cual se constituyeron, expiran sin excepción. En caso de que la entidad mantenga recursos de la Nación por este concepto deben reintegrarse por el ordenador del gasto y el funcionario de manejo del respectivo órgano a la Dirección General de Crédito Público y Tesoro Nacional del Ministerio de Hacienda y Crédito Público, dentro de los primeros cinco (5) días del mes siguiente a la expiración de estas<sup>®</sup>.

- Será responsabilidad de las dependencias y/o el supervisor de los contratos adelantar los trámites para la constitución de la Reserva Presupuestal y del Grupo de Gestión Financiera / Grupo Interno de trabajo de las Direcciones Territoriales - áreas de tesorería adelantar lo correspondiente para la constitución de las cuentas por pagar.
- Circular cierre y apertura de vigencia expedida por la Subdirección Administrativa y Financiera.
- Resolución vigente de delegación de funciones de Parques Nacionales Naturales de Colombia.

## <span id="page-7-0"></span>**7. FORMATOS, REGISTROS O REPORTES**

- Reporte Compromiso presupuestal de gasto comprobante SIIF Nación.
- Obligación presupuestal comprobante SIIF Nación.
- Orden de pago presupuestal de gastos comprobante SIIF Nación.
- GRFN\_FO\_13 Solicitud de PAC mensual.
- GRFN FO 20 Lista de chequeo de documentos para trámite de pagos.
- GRFN\_FO \_22 Formato Reserva Presupuestales.
- GRFN\_FO\_23 Formato Cuentas por Pagar Presupuestales.
- GRFN\_FO\_21 Formato de Cancelación de Reservas y/o Cuentas por Pagar.

### <span id="page-7-1"></span>**8. PROCEDIMIENTO PASO A PASO**

| I. CONSTITUCIÓN RESERVA PRESUPUESTAL                   |                                                                                                    |                                                                                                    |                                                     |                                                                      |  |
|--------------------------------------------------------|----------------------------------------------------------------------------------------------------|----------------------------------------------------------------------------------------------------|-----------------------------------------------------|----------------------------------------------------------------------|--|
| No.                                                    | <b>ACTIVIDAD</b>                                                                                                    | <b>RESPONSABLE</b>                                                                                                   | <b>DOCUMENTOS DE</b><br><b>REFERENCIA</b>           | <b>PUNTOS DE CONTROL</b>                                             |  |
| RESERVA PRESUPUESTAL INDUCIDA POR INSUFICIENCIA DE PAC |                                                                                                    |                                                                                                    |                                                     |                                                                      |  |
|                                                        | Recibir a través de Orfeo los documentos que<br>hacen exigible el pago previa verificación del<br>cumplimiento de la lista de chequeo y en caso<br>de que no se cuente con PAC suficiente para<br>el registro de la obligación, la persona<br>encargada debe elaborar el reconocimiento | Nivel Central-Grupo<br>de Gestión<br>Financiera-perfil<br>contabilidad/<br><b>Direcciones</b><br>Territoriales-Grupo | Formato<br>GRFN FO 22<br>Reserva<br>Presupuestales. | Documentos radicados en<br>Sistema de Gestión<br>Documental - ORFEO. |  |

<sup>8</sup> Artículo 2.8.1.7.3.2 Decreto 1068 de 2015

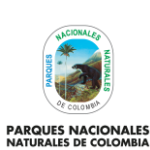

Código: GRFN\_PR\_27

Versión: 1

## **CONSTITUCIÓN, EJECUCIÓN Y SEGUIMIENTO DEL REZAGO PRESUPUESTAL**

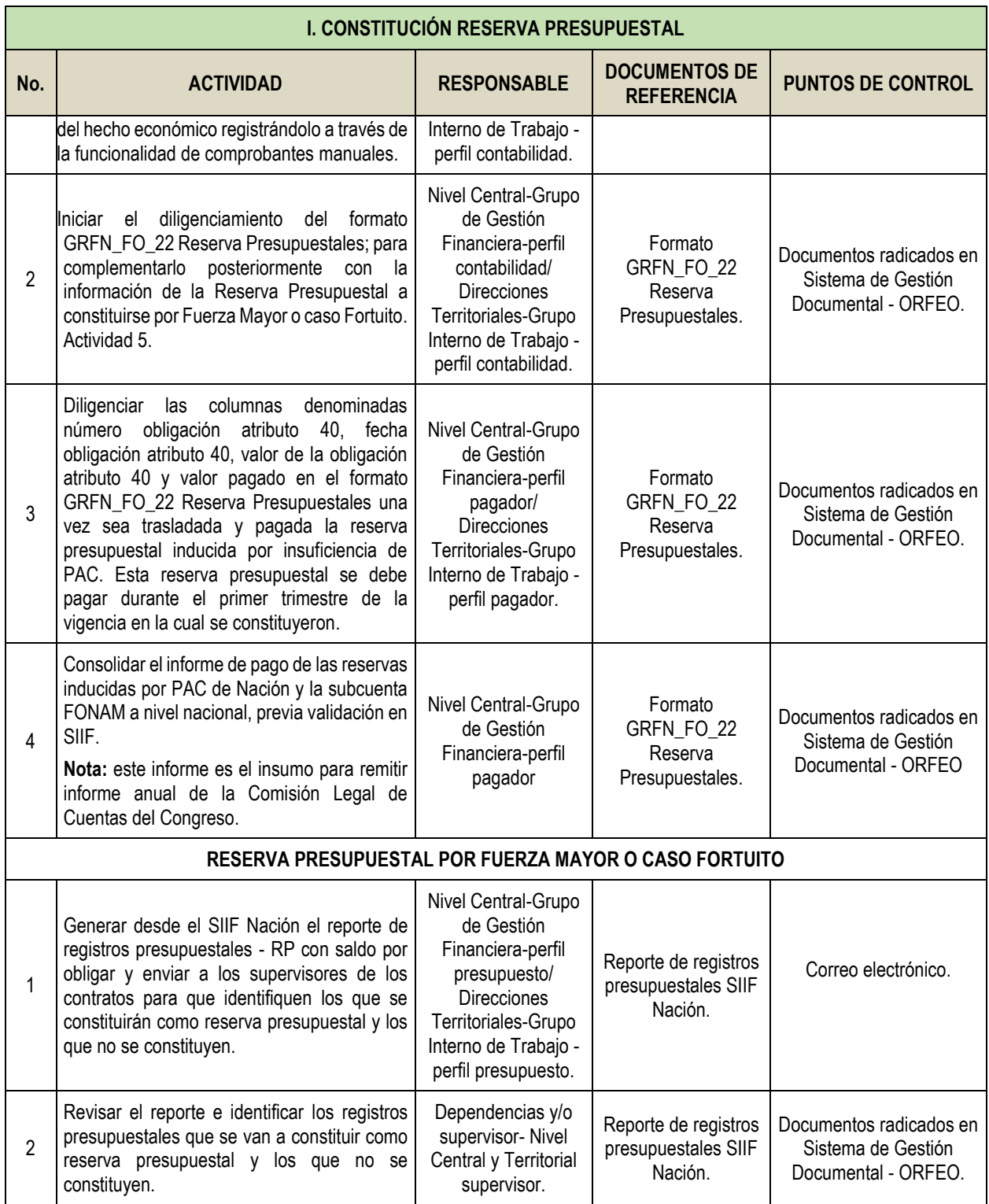

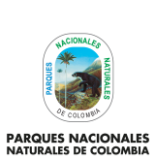

Código: GRFN\_PR\_27

Versión: 1

**CONSTITUCIÓN, EJECUCIÓN Y SEGUIMIENTO DEL REZAGO PRESUPUESTAL**

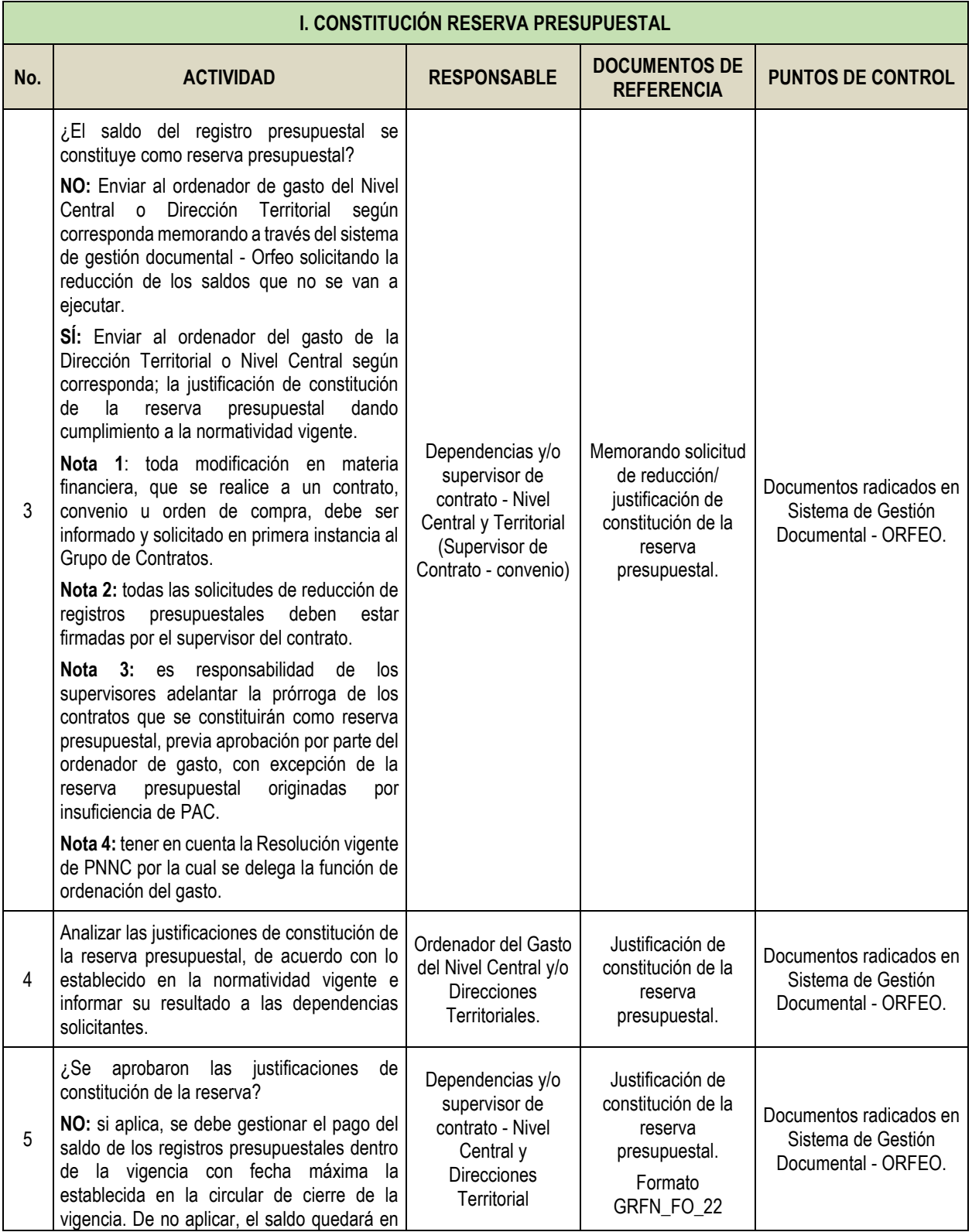

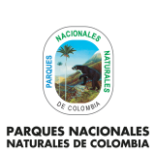

Código: GRFN\_PR\_27

Versión: 1

## **CONSTITUCIÓN, EJECUCIÓN Y SEGUIMIENTO DEL REZAGO PRESUPUESTAL**

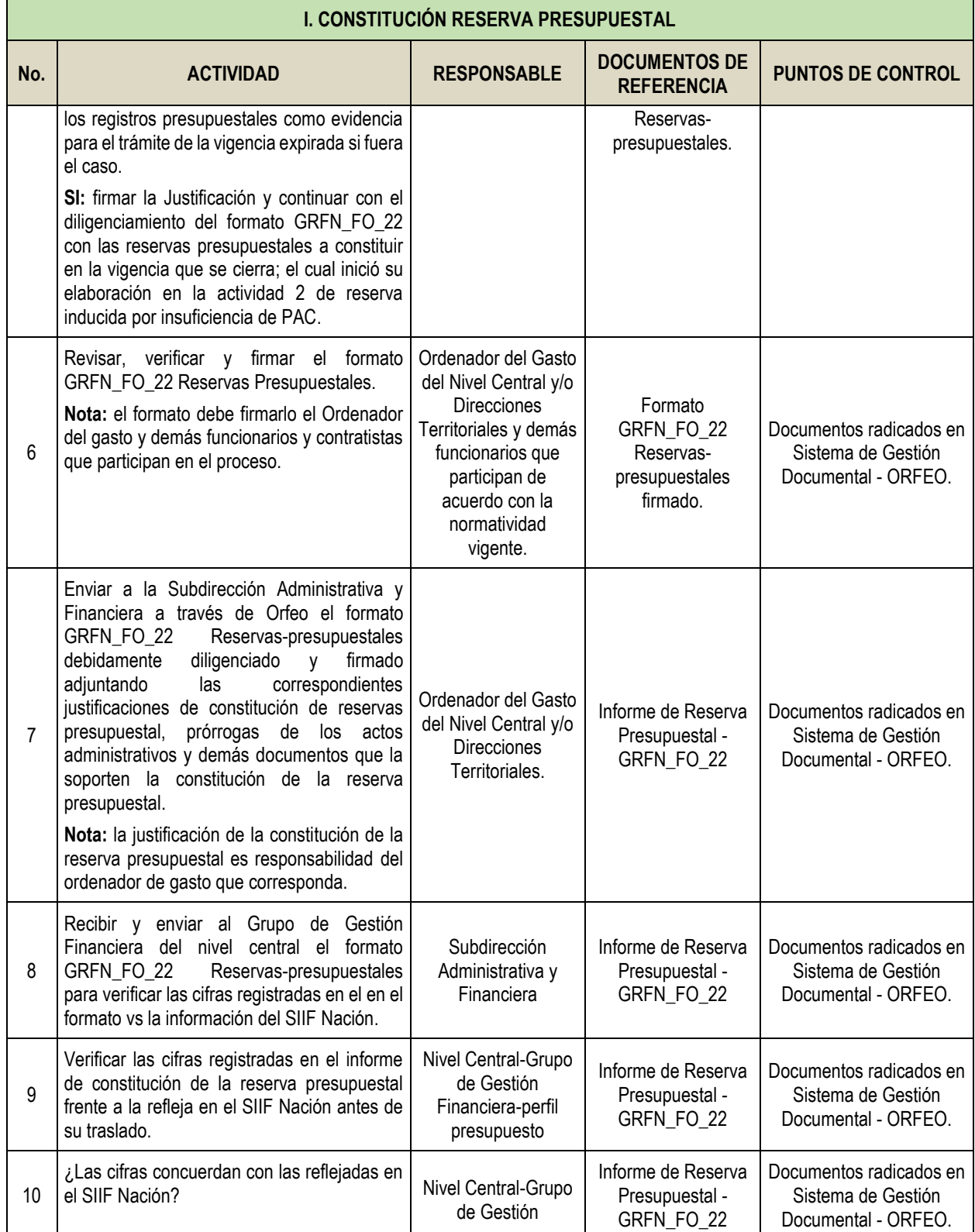

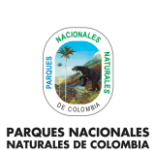

Código: GRFN\_PR\_27

Versión: 1

## **CONSTITUCIÓN, EJECUCIÓN Y SEGUIMIENTO DEL REZAGO PRESUPUESTAL**

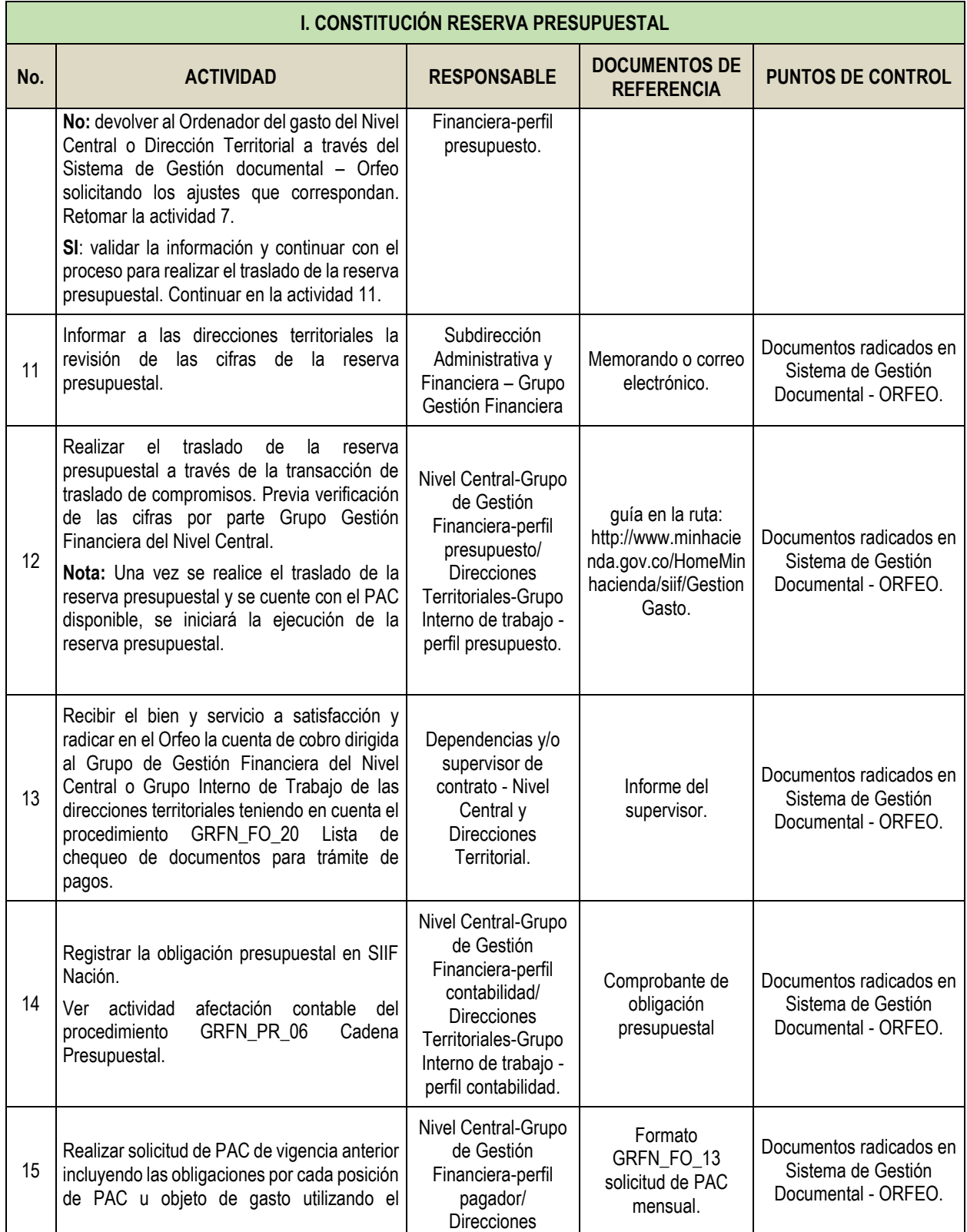

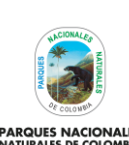

Código: GRFN\_PR\_27

Versión: 1

**PARQUES NACIONALES**<br>NATURALES DE COLOMBIA

## **CONSTITUCIÓN, EJECUCIÓN Y SEGUIMIENTO DEL REZAGO PRESUPUESTAL**

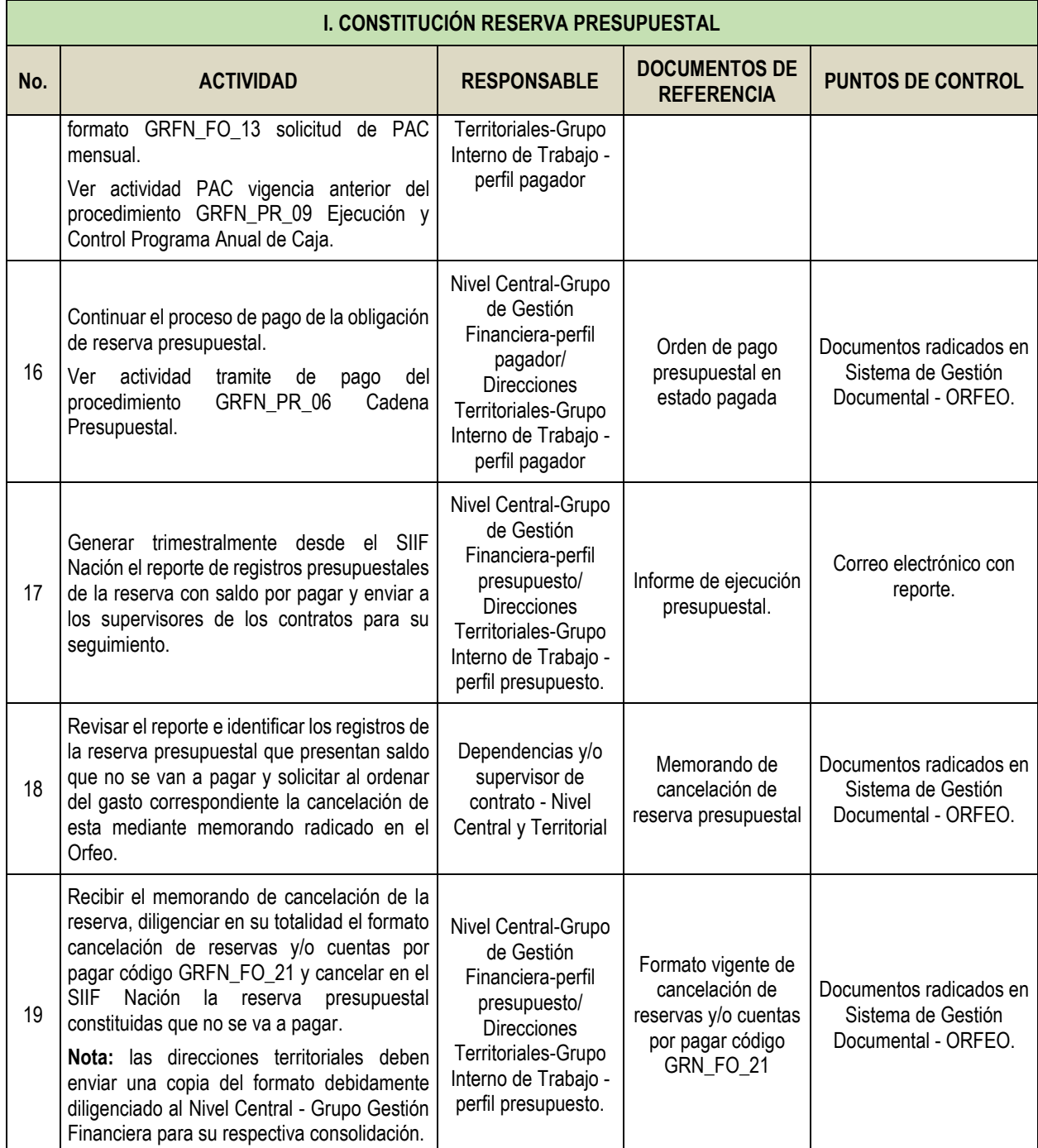

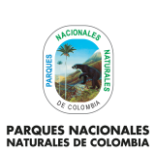

**PRESUPUESTAL**

Código: GRFN\_PR\_27

Versión: 1

**CONSTITUCIÓN, EJECUCIÓN Y SEGUIMIENTO DEL REZAGO** 

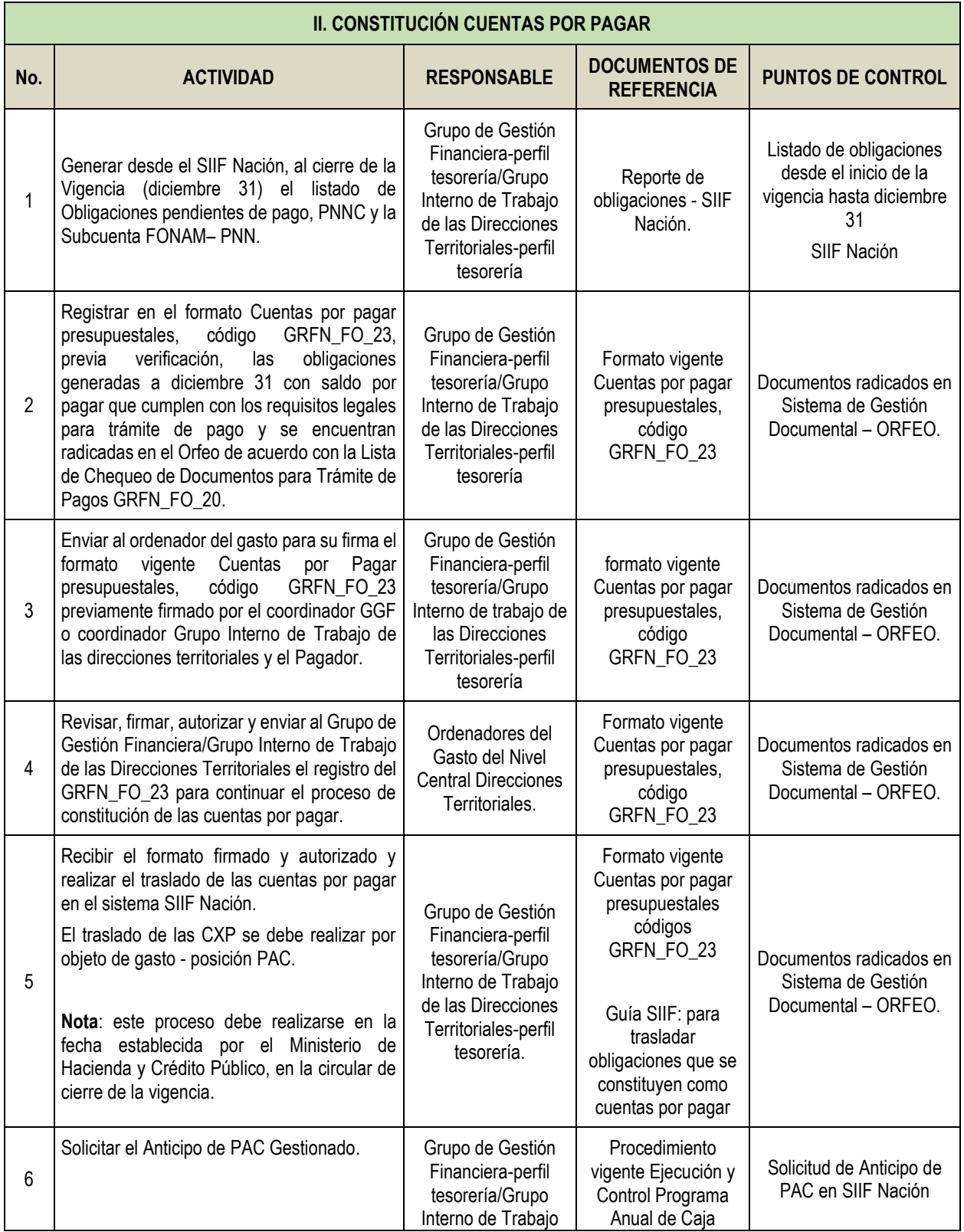

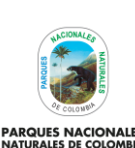

Código: GRFN\_PR\_27

Versión: 1

**PARQUES NACIONALES**<br>NATURALES DE COLOMBIA

# **CONSTITUCIÓN, EJECUCIÓN Y SEGUIMIENTO DEL REZAGO PRESUPUESTAL**

Vigente desde: 12/10/2022

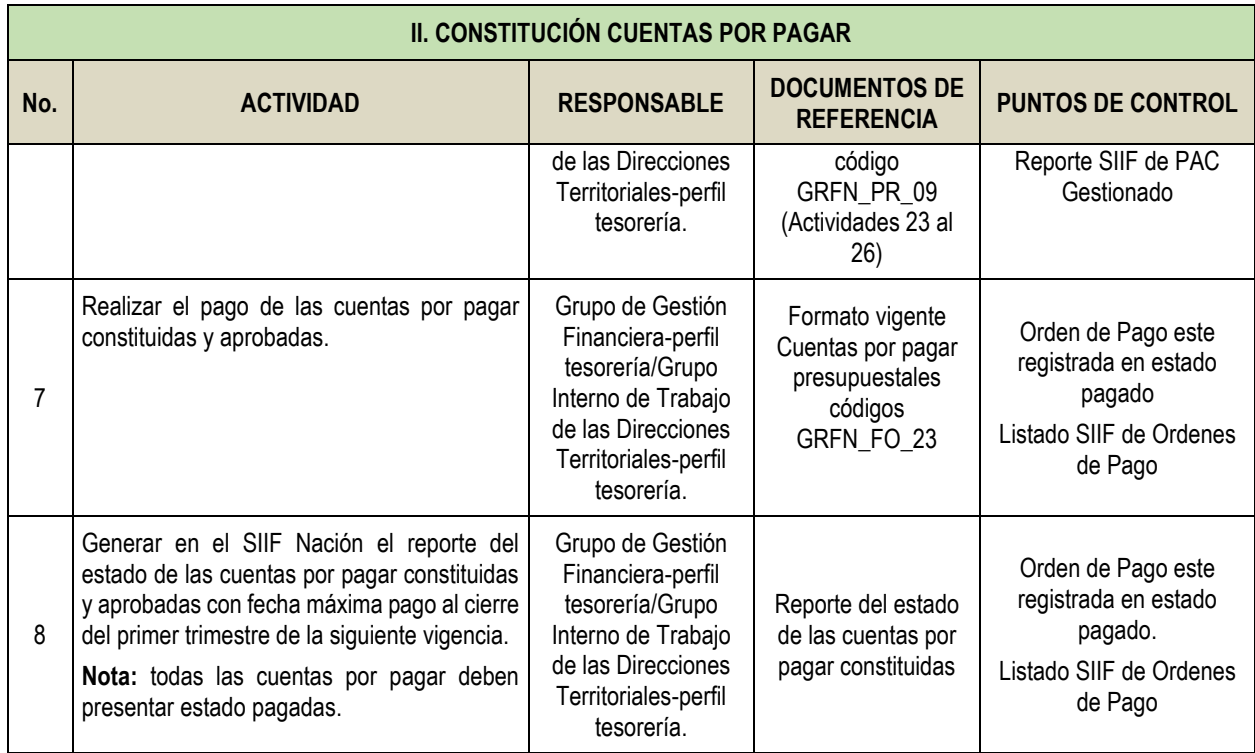

## <span id="page-14-0"></span>**9. ANEXOS**

• Anexo 1. Flujograma Procedimiento Constitución ejecución y seguimiento del Rezago Presupuestal.

# <span id="page-14-1"></span>**10. CONTROL DE CAMBIOS**

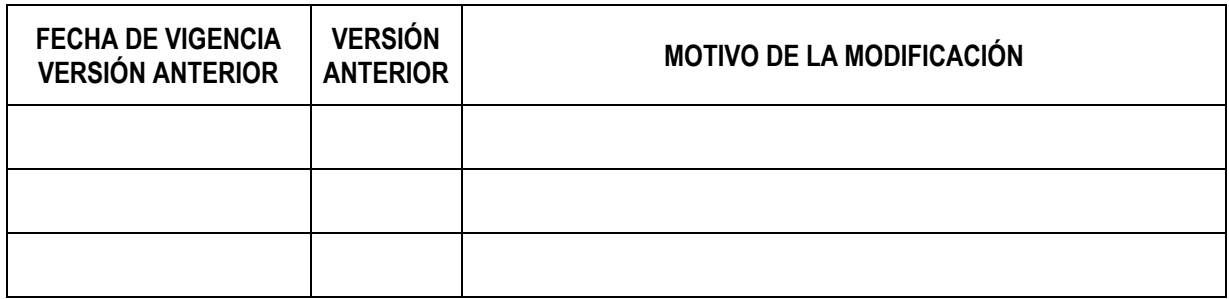

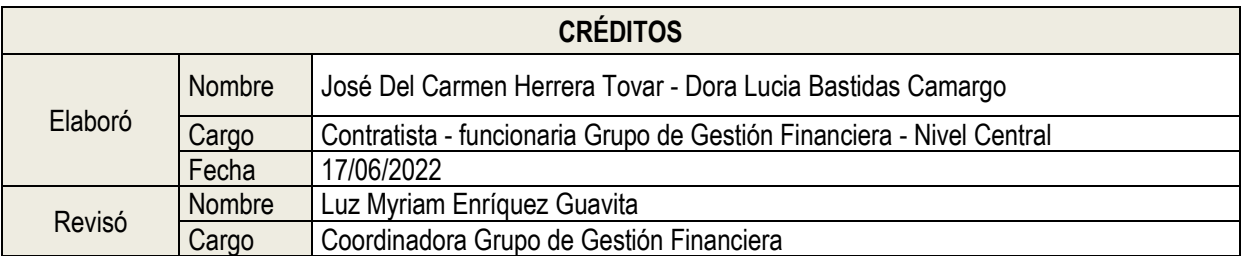

Código: GRFN\_PR\_27

Versión: 1

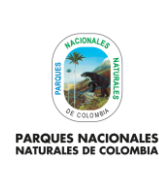

# **CONSTITUCIÓN, EJECUCIÓN Y SEGUIMIENTO DEL REZAGO PRESUPUESTAL**

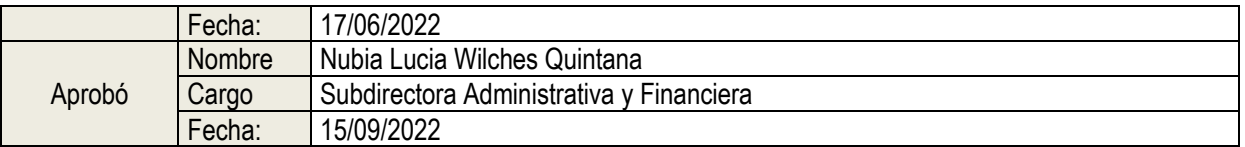

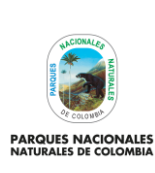

### **FLUJOGRAMA PROCEDIMIENTO CONSTITUCIÓN, EJECUCIÓN Y SEGUIMIENTO DEL REZAGO PRESUPUESTAL**

Código: GRFN\_PR\_27

Versión: 1

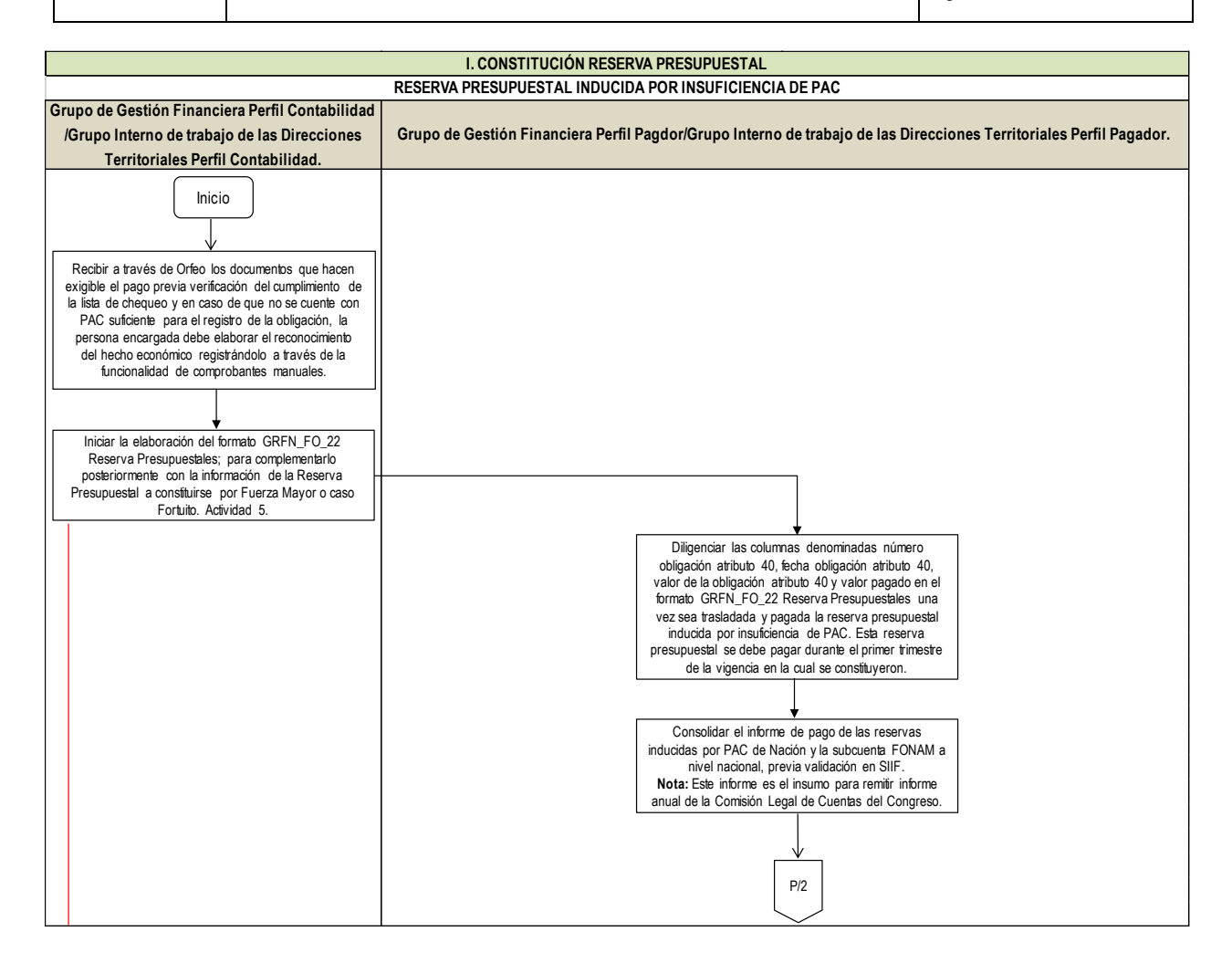

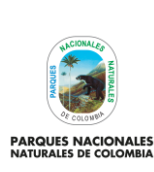

#### Código: GRFN\_PR\_27

Versión: 1

### **FLUJOGRAMA PROCEDIMIENTO CONSTITUCIÓN, EJECUCIÓN Y SEGUIMIENTO DEL REZAGO PRESUPUESTAL**

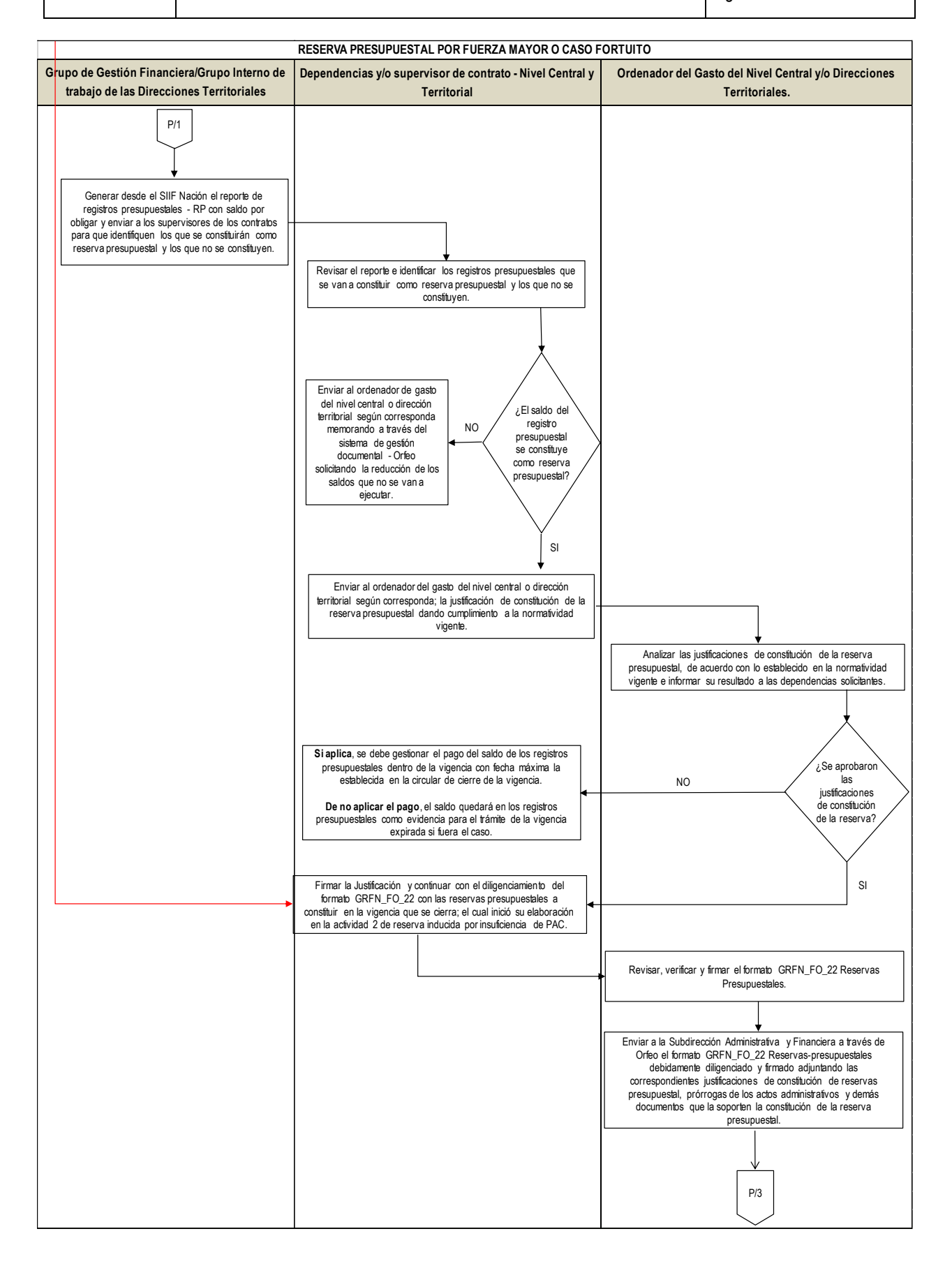

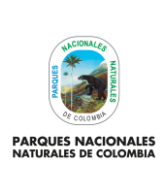

#### **FLUJOGRAMA PROCEDIMIENTO CONSTITUCIÓN, EJECUCIÓN Y SEGUIMIENTO DEL REZAGO PRESUPUESTAL**

Vigente desde: 12/10/2022

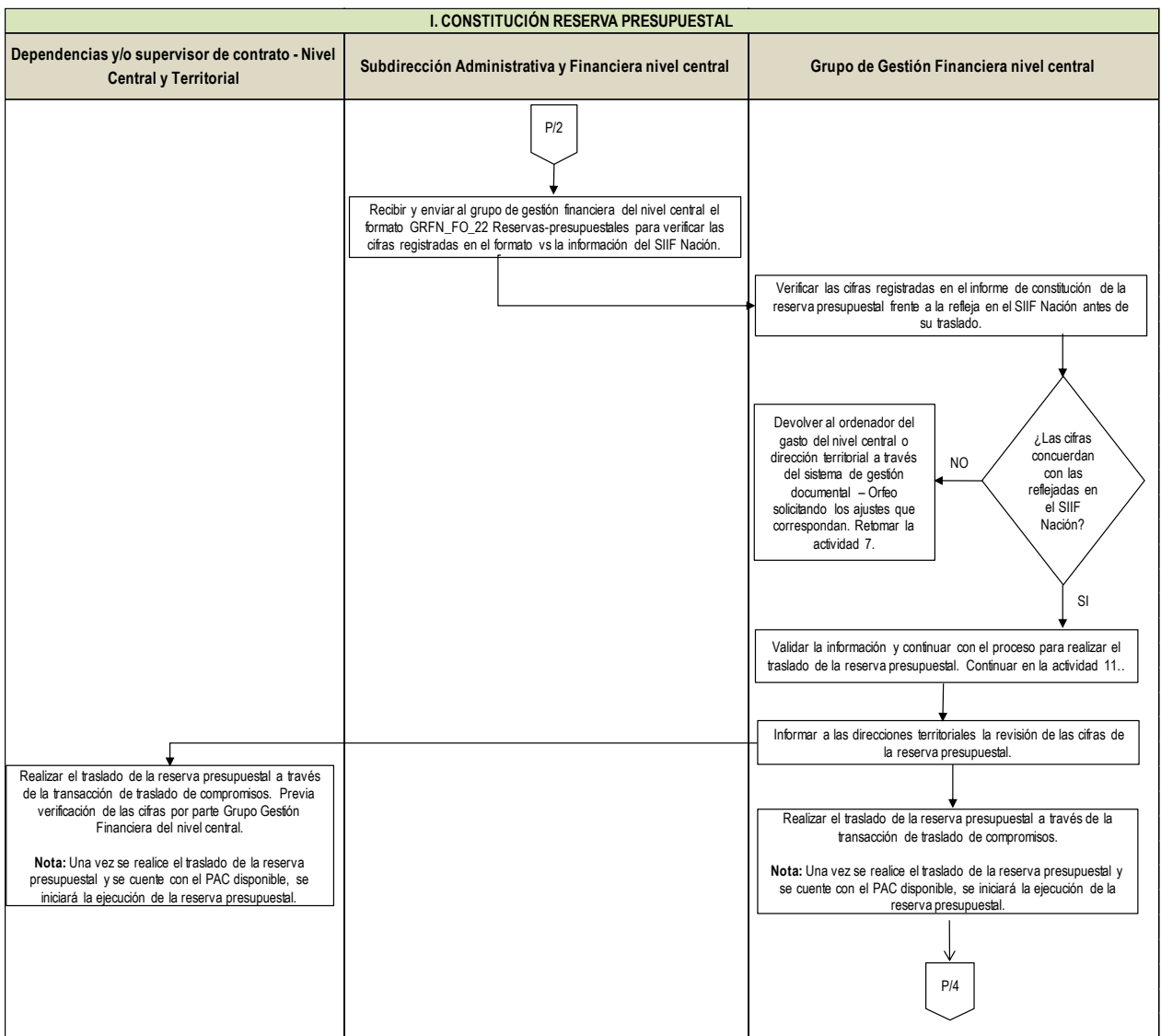

Código: GRFN\_PR\_27

Versión: 1

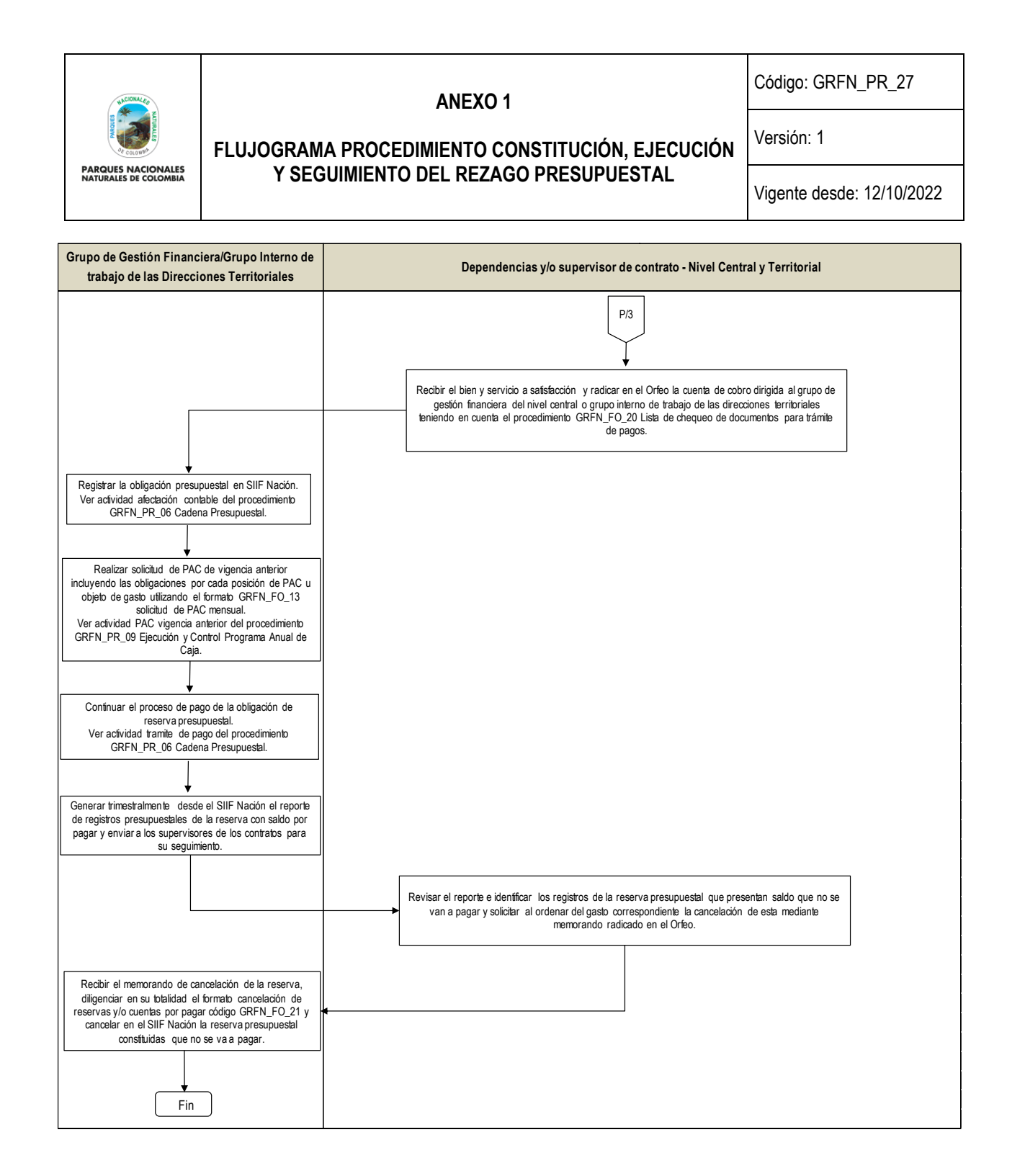

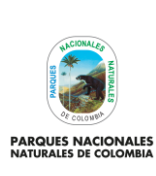

Código: GRFN\_PR\_27

Versión: 1

#### **FLUJOGRAMA PROCEDIMIENTO CONSTITUCIÓN, EJECUCIÓN Y SEGUIMIENTO DEL REZAGO PRESUPUESTAL**

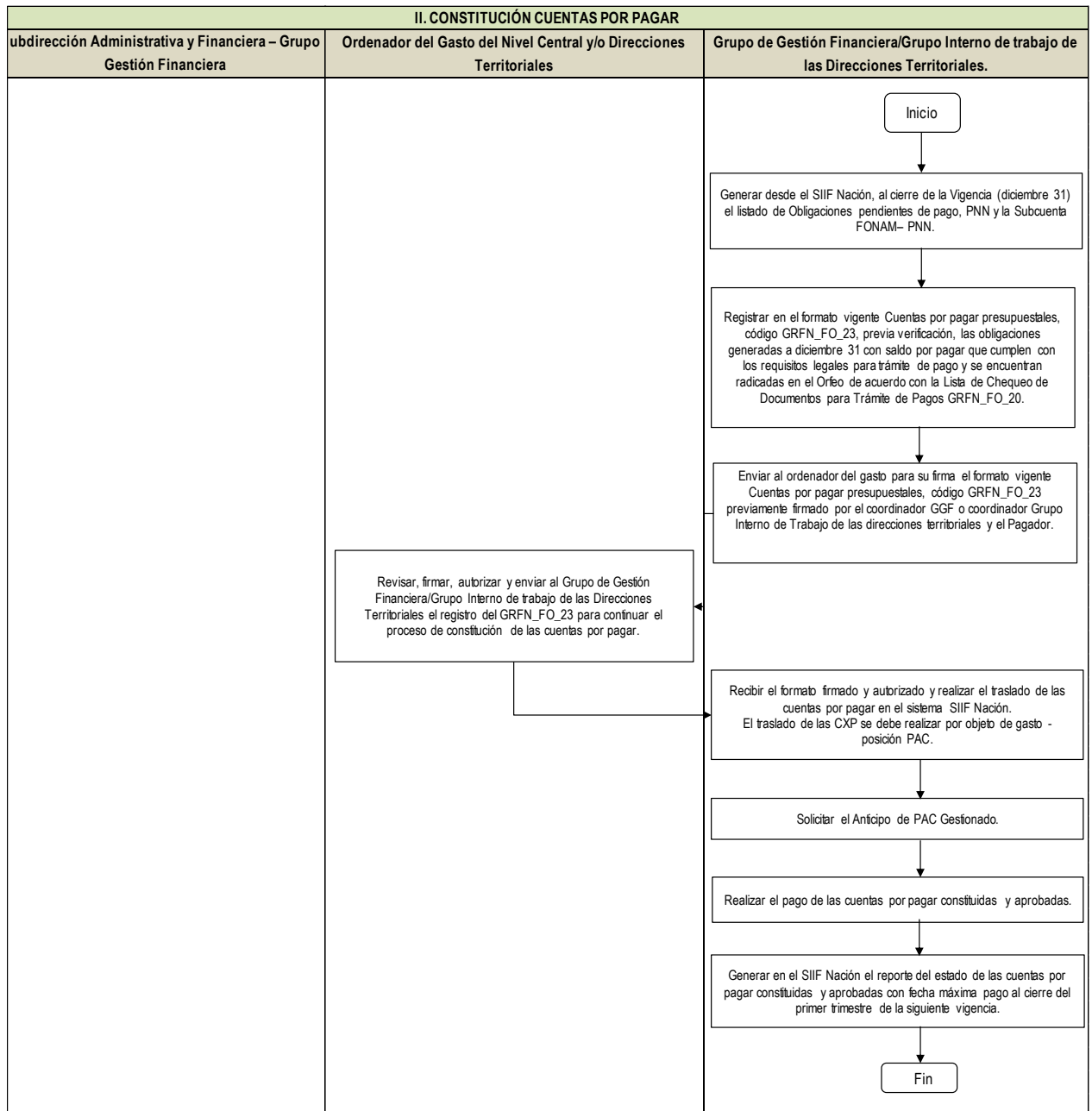